### **Testování hypotéz**

1. vymezení základních pojmů 2. testování hypotéz o rozdílu průměrů 3. jednovýběrový t-test

# Testování hypotéz

#### proces, kterým rozhodujeme, zda přijmeme nebo zamítneme *nulovou hypotézu*

### Obecný postup testování hypotéz

- **□ 1. Určení statistické hypotézy**
- $\Box$  2. Určení hladiny chyby  $\alpha$
- 3. Výpočet testovací statistiky
- 4. Rozhodnutí

# Nulová hypotéza

- **□** hypotéza, kterou se snažíme vyvrátit (falzifikovat)
- Karl Popper (1968) tvrdil, že platnost<br>hypotézy nemůže být nikdy prokázána<br>pouhou generalizací příkladů, které ji potvrzují
	- jak říká filozof Bertrand Russel, krocan-vědec by mohl zobecnit tvrzení "každý den mě krmí", protože tato hypotéza je potvrzována den po dni celý jeho život. Tato generalizace ovšem neposkytuje žádnou jistotu, že krocan bude nakrmen i další den - některý den se pravděpodobně on sám stane pokrmem

# Nulová hypotéza

 Popper došel k závěru, že jedinou možnou metodou je *falsifikace*  hypotézy - nalezení jednoho příkladu, který stačí k jejímu vyvrácení

 vědci se proto snaží své hypotézy vyvrátit a tak potvrdit hypotézy opačné - alternativní

# Nulová hypotéza

- nulová hypotéza je opakem naší výzkumné hypotézy
- **□** obvykle zní: mezi dvěma průměry není rozdíl, korelace je nulová apod. např. *průměrná výška mužů a žen se* 
	- *neliší*
- $\Box$  označuje se H<sub>0</sub>

# Alternativní hypotéza

#### $\Box$  H<sub>1</sub>

- **□** alternativní vzhledem k nulové, tj. naše výzkumná hypotéza
- $\Box$  např.
	- *průměrná výška mužů a žen se liší*  (tzv. **oboustranná** hypotéza)

nebo

 *průměrná výška mužů je větší než průměrná výška žen*  (tzv. **jednostranná** hypotéza)

□ chceme zjistit, jaký vliv má v raném věku dítěte(<6 měsíců) hospitalizace bez matky na IQ dítěte v 7 letech vyšetříme vzorek 36 dětí náhodně vybraných z této populace zjistíme průměrné IQ 96 se směrodatnou odchylkou 15 bodů

 Můžeme na základě těchto výsledků tvrdit, že průměrné IQ dětí hospitalizovaných v raném věku bez matky se liší od průměrného IQ populace všech dětí (=100)?

### **Nulová hypotéza (H<sup>0</sup> ):**

průměrné IQ dětí hospitalizovaných v raném věku bez matky je stejné jako průměrné IQ populace všech dětí

 *jinými slovy: není nepravděpodobné, že vzorek 36 dětí má čistě náhodou průměr 96, pokud je průměr populace 100 a směrodatná odchylka 15*

 **Alternativní hypotéza (H1):**  průměrné IQ dětí hospitalizovaných v raném věku bez matky je nižší než průměrné IQ populace všech dětí

 *půjde o jednostranné testování hypotéz*

### Hladina významnosti

- hladina významnosti je úroveň pravděpodobnosti, kterou používáme při rozhodování, zda zamítnout nebo přijmout nulovou hypotézu
- $\Box$  označuje se alfa  $(\alpha)$
- obvyklá hladina významnosti je 5% nebo 1% - volíme podle vlastního uvážení

# Chyba I. druhu

 zvolíme-li hladinu významnosti 5%, pak se rozhodneme zamítnout nulovou hypotézu tehdy, když existuje pouze 5% pravděpodobnost našich dat v případě, že  $H_0$  platí □ jde vlastně o 5% riziko, že nulová hypotéza platí a my ji přitom zamítneme –uděláme tzv. chybu I. druhu

### Chyba II. druhu

 $\Box$  opak chyby I. druhu – riziko, že nezamítneme nulovou hypotézu, která ve skutečnosti neplatí  $\Box$  označuje se beta  $(\beta)$ 

# Chyby typu I a II

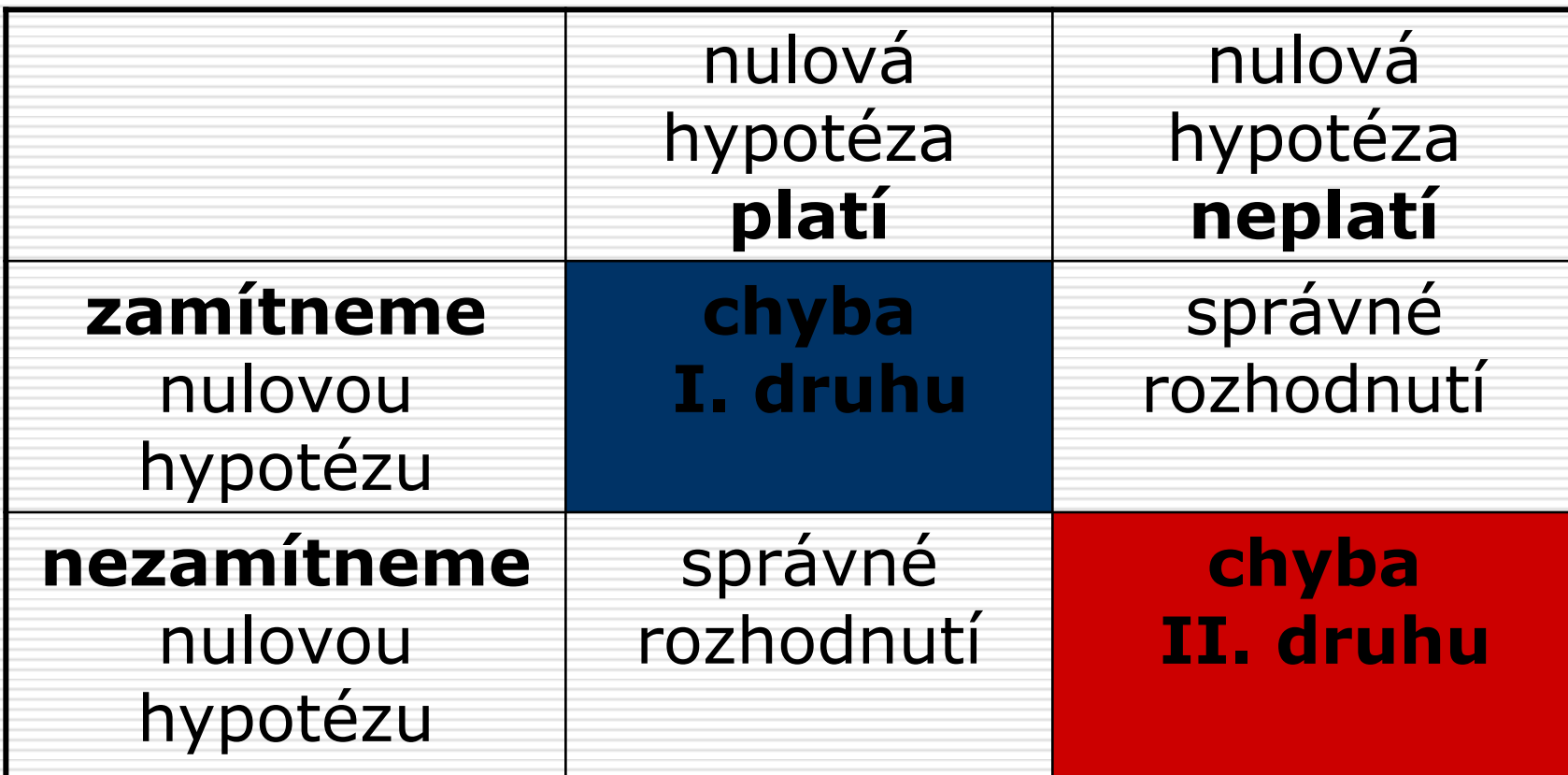

- **Hladina významnosti:** v našem příkladu použijeme  $\alpha = 5\% = 0.05$  pokud je pravděpodobnost získání vzorku o průměru 96 z populace o
	- průměru 100 menší než 5%, pak zamítneme  $H_0$
- pokud je pravděpodobnost získání vzorku o průměru 96 větší než 5%, pak  $H_0$  nezamítneme

# Výpočet testovací statistiky

- **□** závisí na povaze dat a hypotéze
- pro testy hypotéz o rozdílu průměrů se používá standardizovaná vzdálenost odhadu od nulové hypotézy
- **testovací statistika =**
	- (bodový odhad hypotetická hodnota) / směrodatná chyba odhadu

 $\Box$  z = ( $\bar{x}$  –  $\mu_0$ ) /  $\sigma_{\bar{x}}$  $\Box$  z = ( $\bar{x}$  –  $\mu_0$ ) / ( $\sigma$ / $\sqrt{n}$ )

 $\Box$  z = (96-100) / (15/ $\sqrt{36}$ )  $\Box$  z = -4 / 2,5 **z = - 1,6**

#### Rozdělení výběrových průměrů

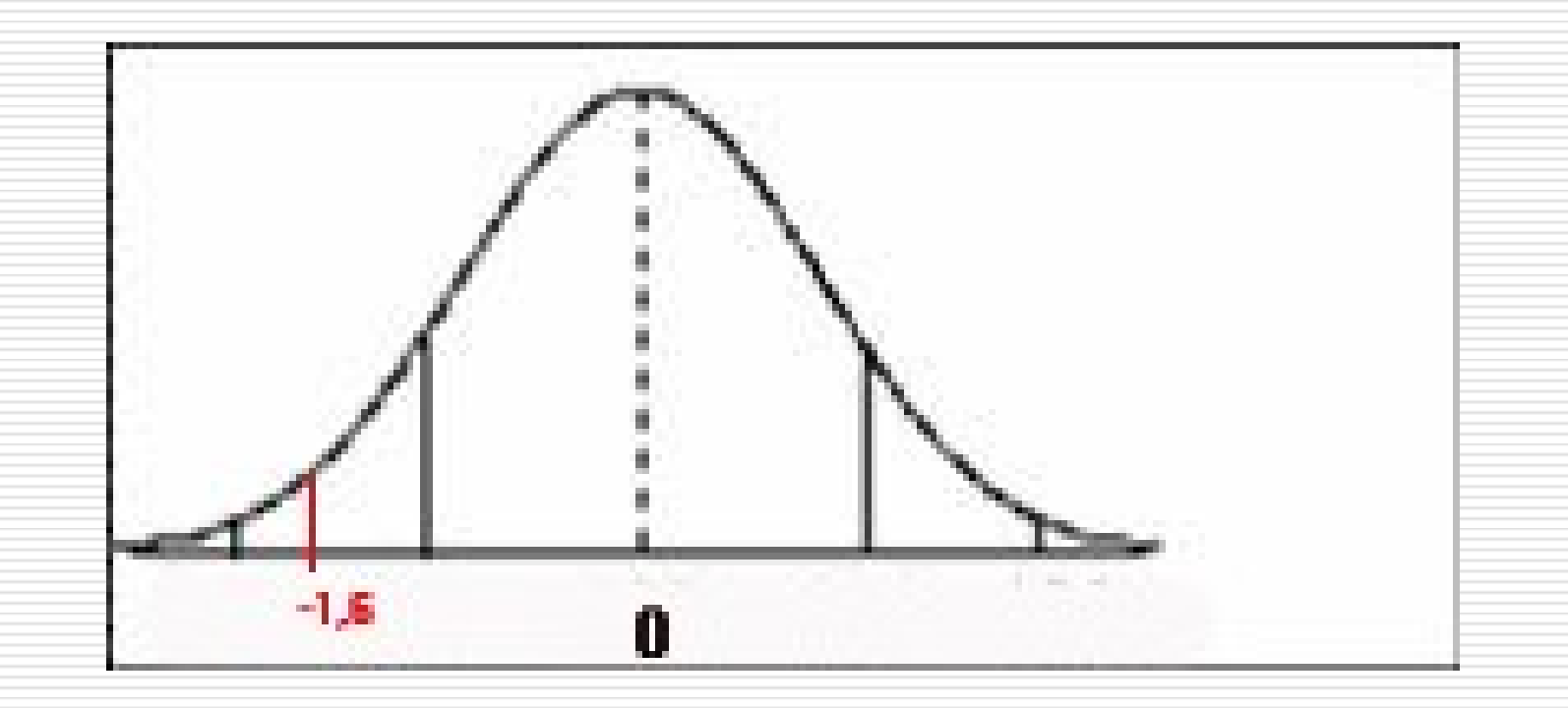

# Rozhodnutí o závěru testování hypotéz

- 2 možnosti
- □ 1) převedeme testovací statistiku na tzv. hodnotu významnosti *p*
- *nebo*
- □ 2) srovnáme testovací statistiku s tzv. kritickou mezí

### Hodnota významnosti *p*

□ pravděpodobnost realizace testovací statistiky za předpokladu, že platí nulová hypotéza ("jestliže platí H<sub>0</sub>, jaká je pravděpodobnost, že získáme tuto vypočítanou hodnotu?") pokud je p menší než hladina významnosti  $\alpha$  nebo stejná, pak můžeme nulovou hypotézu zamítnout

#### jaká je hodnota významnosti *p* pro  $z = -1,6?$

**□** v tabulce z-rozdělení najdeme pravděpodobnost pro z ≤ -1,6

#### Rozdělení výběrových průměrů

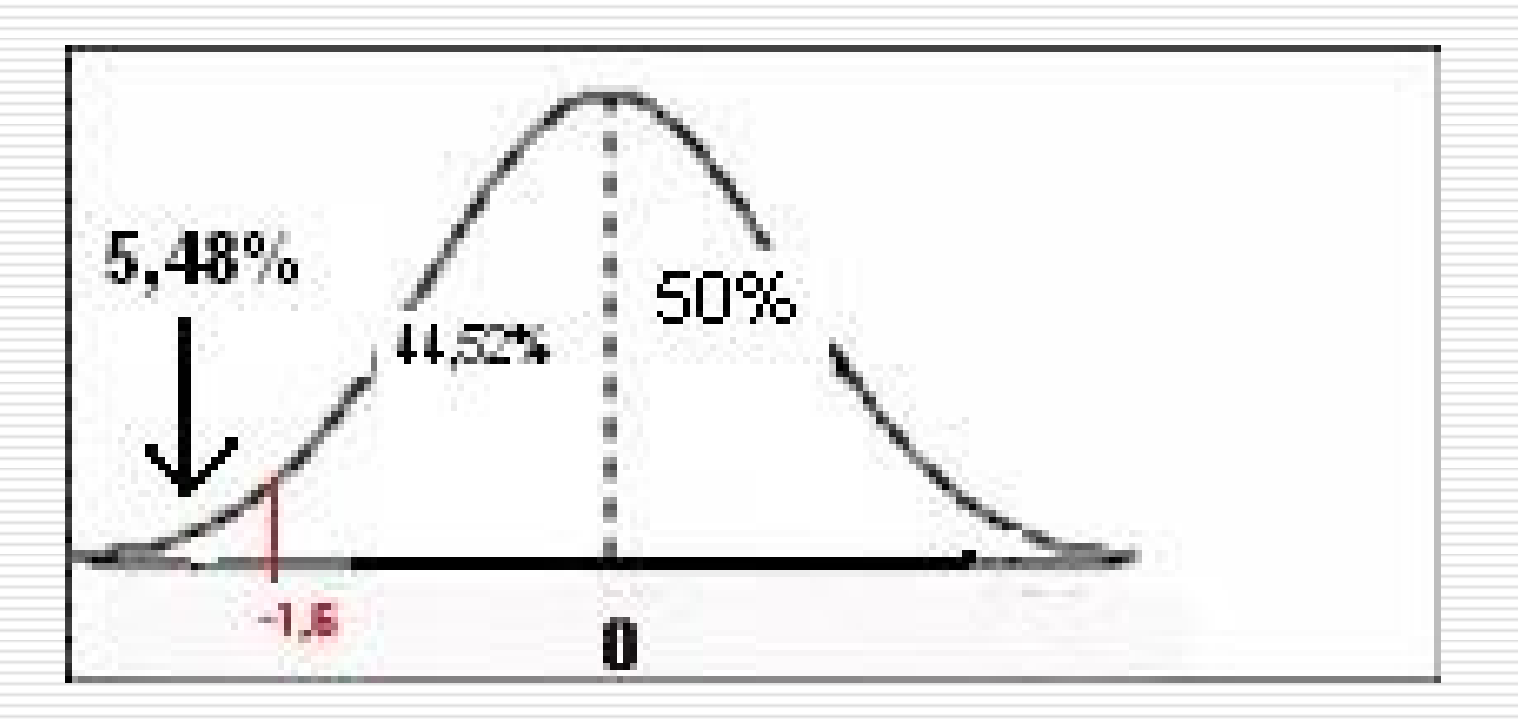

- $p = 0,0548$
- $p > \alpha$
- **□** nemáme dostatečné důkazy pro to, abychom zamítli nulovou hypotézu

### Srovnání s kritickou mezí

- **□** kritická mez se stanoví na základě hladiny významnosti  $(\alpha)$ 
	- tzv. kritická oblast nebo oblast zamítnutí
- **□** jestliže je testovací statistika v této kritické oblasti, pak můžeme zamítnout nulovou hypotézu

**□** najdeme v tabulce z-rozdělení hodnotu z, která odděluje nejnižších 5% případů

### $\Box$  z = -1,64

 $\Box$  = kritická mez pro jednostranný test hypotézy při  $\alpha = 0.05$ 

Rozdělení výběrových průměrů

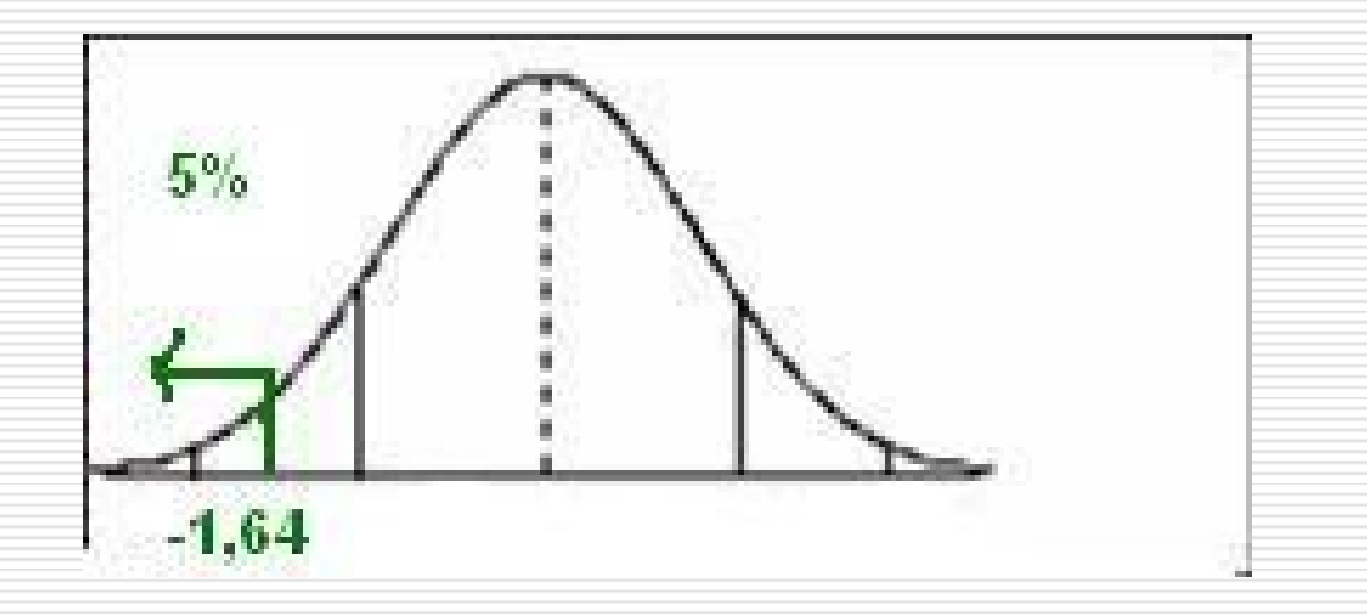

#### $\Box$  vypočítaná hodnota z = -1,6 nespadá do kritické oblasti nemůžeme tedy zamítnout nulovou hypotézu

### Kritická mez pro oboustranný test

#### $\Box$  z = -1,96 a z = +1,96

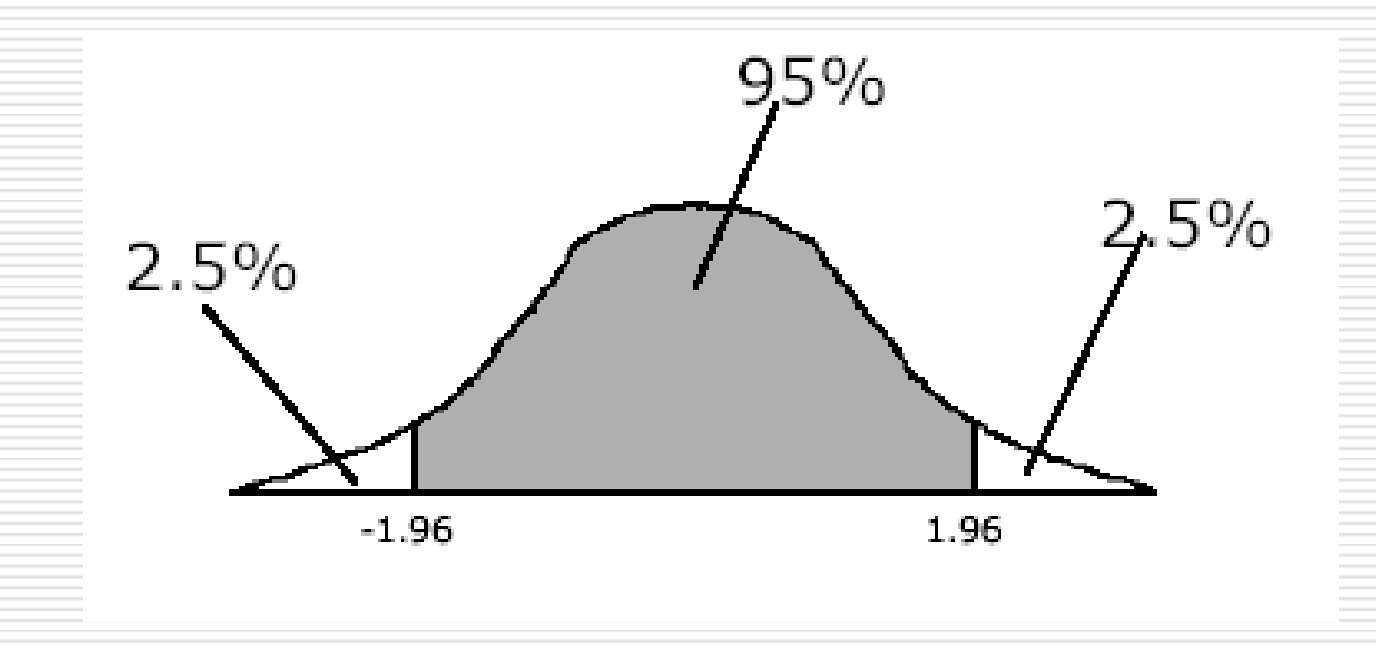

# Rozhodnutí o závěru testování hypotéz

**□** nemůžeme-li nulovou hypotézu zamítnout, neznamená to nutně, že platí – pouze nemáme dostatek důkazů pro její zamítnutí

 hodnota významnosti *p* není pravděpodobnost, že nulová hypotéza platí

# Testování hypotéz o rozdílu průměrů

### 4 možné typy problémů:

- porovnáváme **průměr vzorku s průměrem populace**  $\rightarrow$  jednovýběrový t-test
- porovnáváme **průměry dvou vzorků** → t-test pro nezávislé výběry
	- porovnáváme **dva průměry jednoho**   $\mathbf{vzorku} \rightarrow \mathbf{t-test}$  pro závislé výběry (tzv. párový t-test)
- **n** porovnáváme více průměrů  $\rightarrow$  analýza rozptylu

# Jednovýběrový t-test - příklad

- Rozhodujeme se mezi jazykovými školami v Brně. Podaří se nám zjistit, že při zkouškách na Britské radě získávají absolventi různých jazykových škol průměrně 85 bodů, ale neznáme směrodatnou odchylku průměru. Jedna ze škol – ABC - se chlubí, že její absolventi dosahují nadprůměrných
	- výsledků.

# Jednovýběrový t-test - příklad

 Zjistíme, že posledních zkoušek se účastnilo 10 absolventů školy ABC s těmito výsledky: 80 91 92 87 89 88 86 80 90 89 Můžeme na základě výsledků tohoto vzorku 10 absolventů dojít k závěru, že škola ABC má lepší průměrné výsledky než ostatní školy v Brně?

□ průměr vzorku je 87.2 **□** směrodatná odchylka 4.18 □ známe průměr populace (µ=85), ale nikoli směrodatnou odchylku populace (místo ní použijeme jako odhad směrodatnou odchylku vzorku)

# Jednovýběrový t-test - příklad

- **Nulová hypotéza:** průměrné výsledky absolventů školy ABC se neliší od výsledků absolventů ostatních škol
- jinými slovy: **není** nepravděpodobné, že vzorek má čistě náhodou průměr 87.2, pokud je průměr populace 85 a směrodatná odchylka 4.18

#### **Alternativní hypotéza:** průměrné výsledky absolventů školy ABC jsou lepší než výsledky absolventů ostatních škol

- **Hladina významnosti:** použijeme  $\alpha = 5\%$
- pokud je pravděpodobnost získání vzorku o průměru 87.2 menší než 5%, pak zamítneme  $H_0$
- pokud je pravděpodobnost získání vzorku o průměru 87.2 větší než 5%, pak  $H_0$  nezamítneme

- potřebujeme spočítat, jaká je pravděpodobnost získání vzorku (n=10) o průměru 87.2 z populace o průměru 85 a směrodatné odchylce 4.18
- □ vzhledem k tomu, že velikost směrodatné odchylky jsme odhadli ze vzorku, nemůžeme pro rozdělení výběrových průměrů použít z-rozdělení, ale *Studentovo rozdělení t*

 pokud **za nahradíme** *s* (směr. odchylku výběrového průměru), pak musíme při konstrukci rozdělení výběrových průměrů místo *z* rozdělení použít tzv. **Studentovo t rozdělení**

# Rozdělení výběrových průměrů

#### pro **neznámé** hodnoty směrodatné odchylky v populaci:

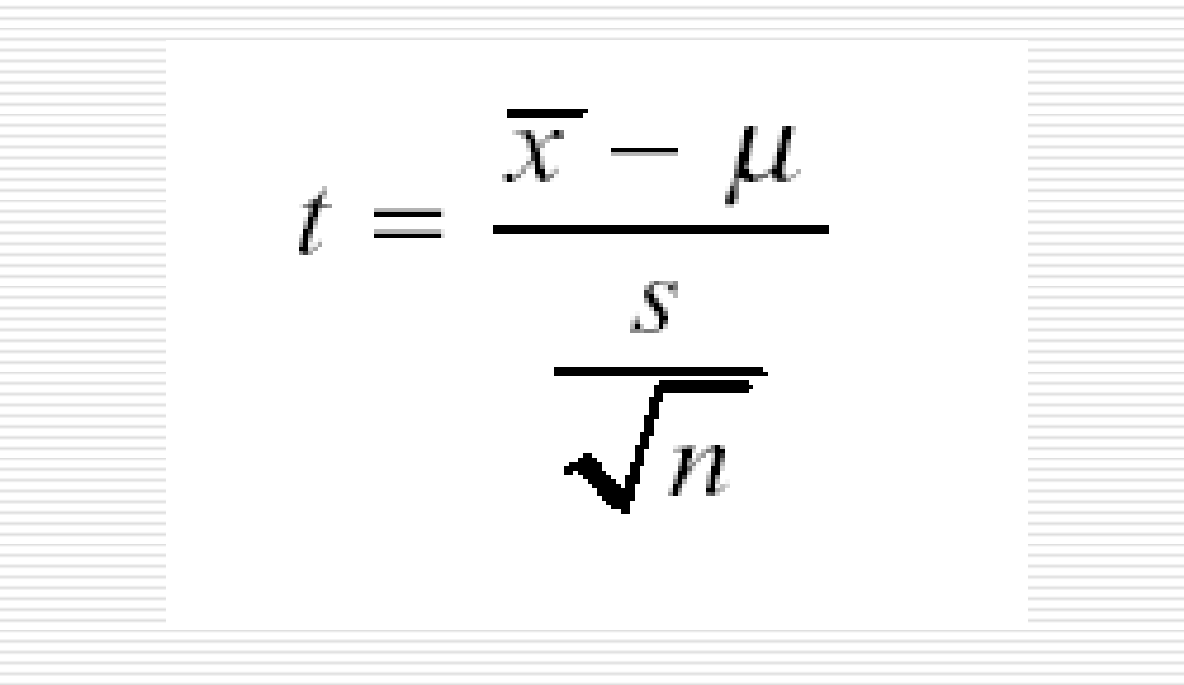

**□** má také zvonovitý tvar, ale je více ploché než normální rozdělení **□** je symetrické kolem průměru (0) □ pro každou velikost výběru (počet stupňů volnosti, df) existuje odlišné t rozdělení  $df = n-1$ 

#### srovnání s normálním rozdělením

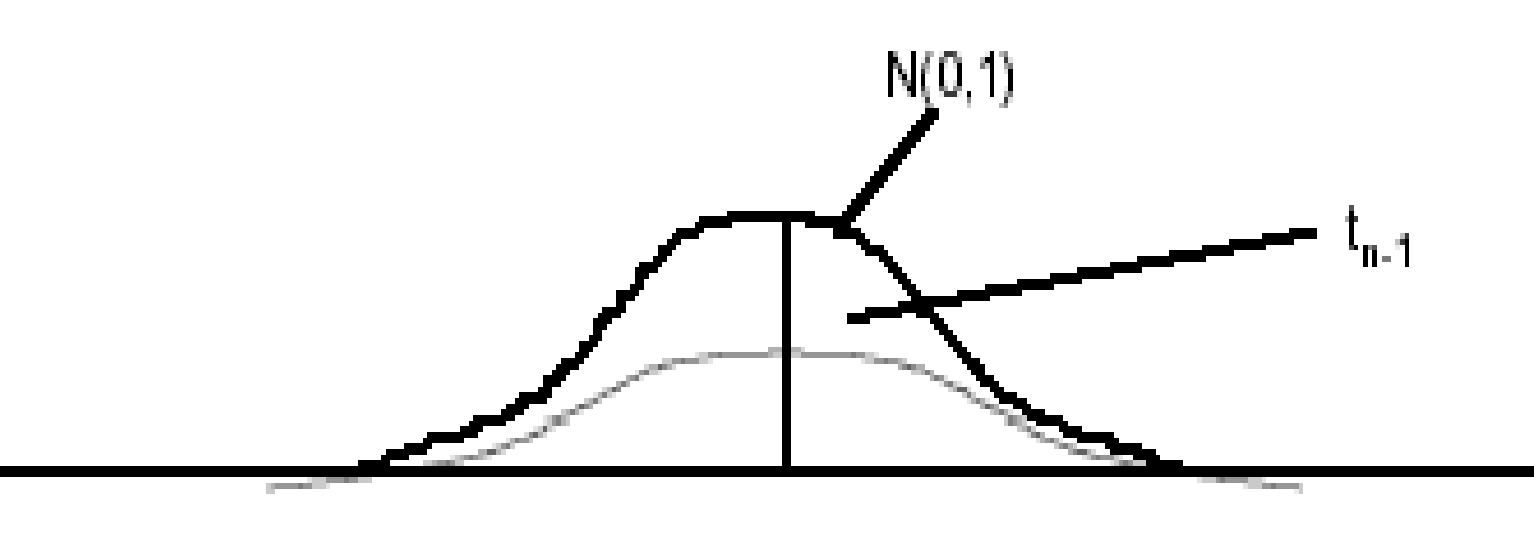

#### srovnání s normálním rozdělením:

- **t** t rozdělení má vyšší variabilitu
- **u** více plochy na okrajích, méně ve středu
- **u** vzhledem k vyšší variabilitě budou intervaly spolehlivosti širší než u normálního rozdělení
- sou uváděny df obvykle jen do 100, protože pro n=100 se t rozdělení blíží normálnímu rozdělení

#### tabulka t-rozdělení:

- **E** každý řádek udává hodnoty t pro celé rozdělení pro daný počet stupňů volnosti (tj. n-1)
- **Sloupce pro nejdůležitější percentily**

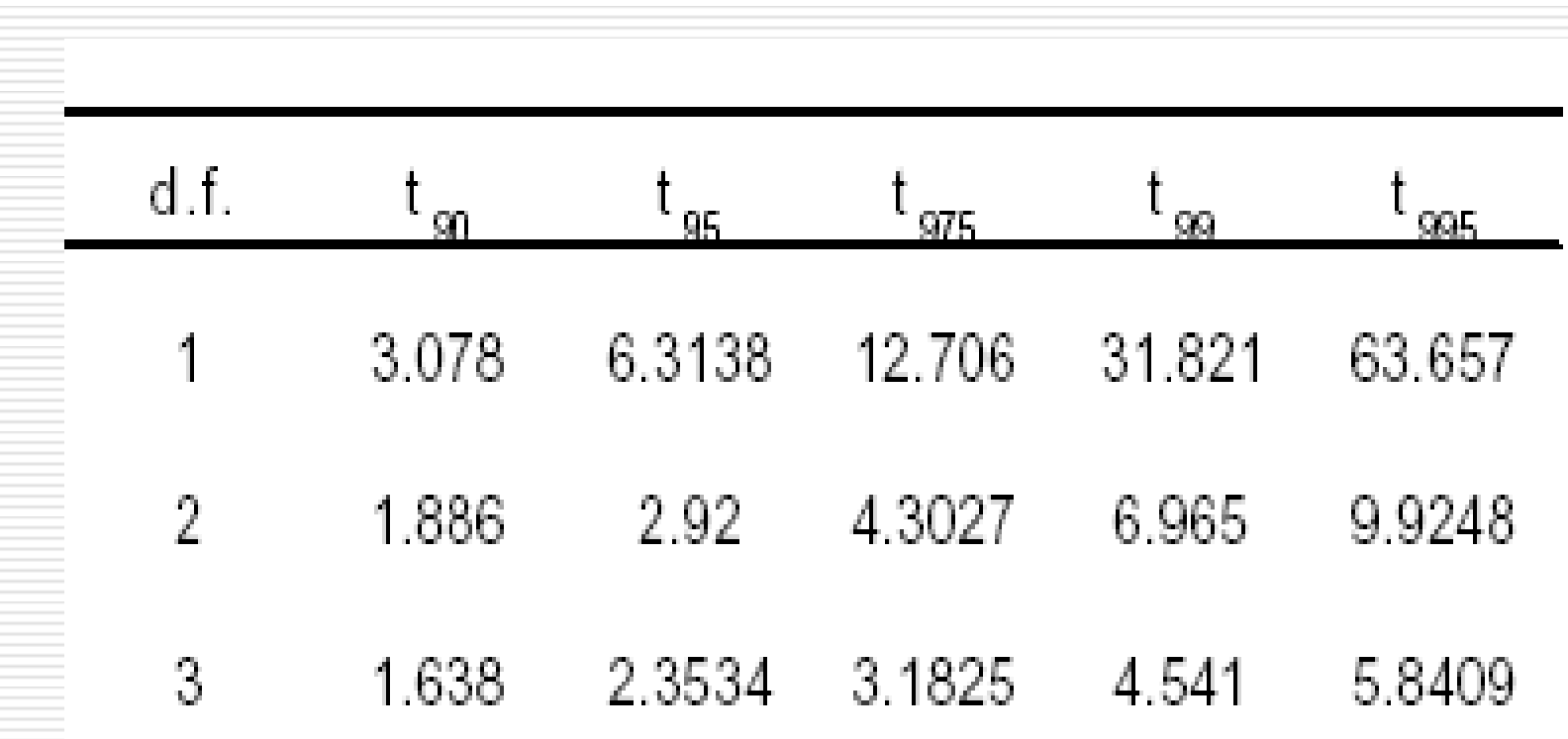

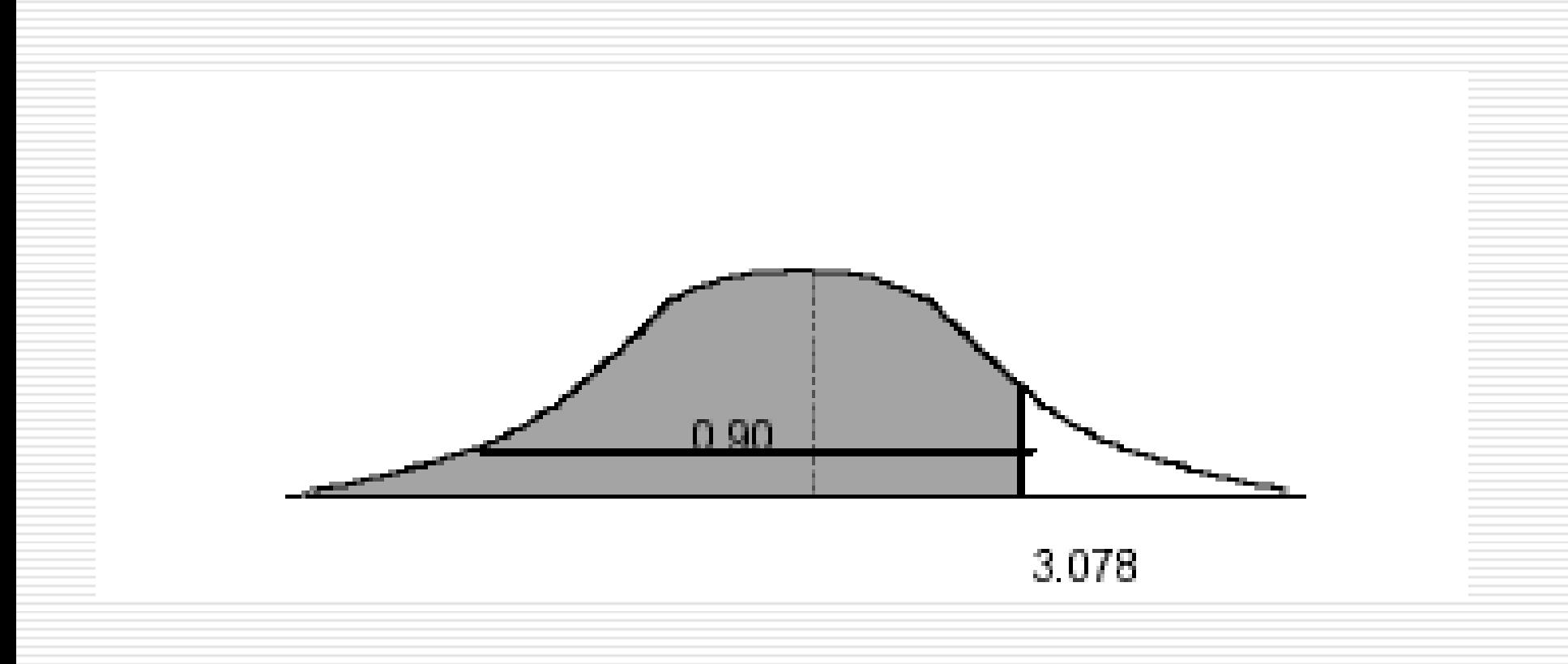

- **□** potřebujeme spočítat, jaká je pravděpodobnost získání vzorku (n=10) o průměru 87.2 z populace o průměru 85 a směrodatné odchylce 4.18
- vzhledem k tomu, že velikost směrodatné odchylky jsme odhadli ze vzorku, nemůžeme použít z-rozdělení, ale *Studentovo rozdělení t*

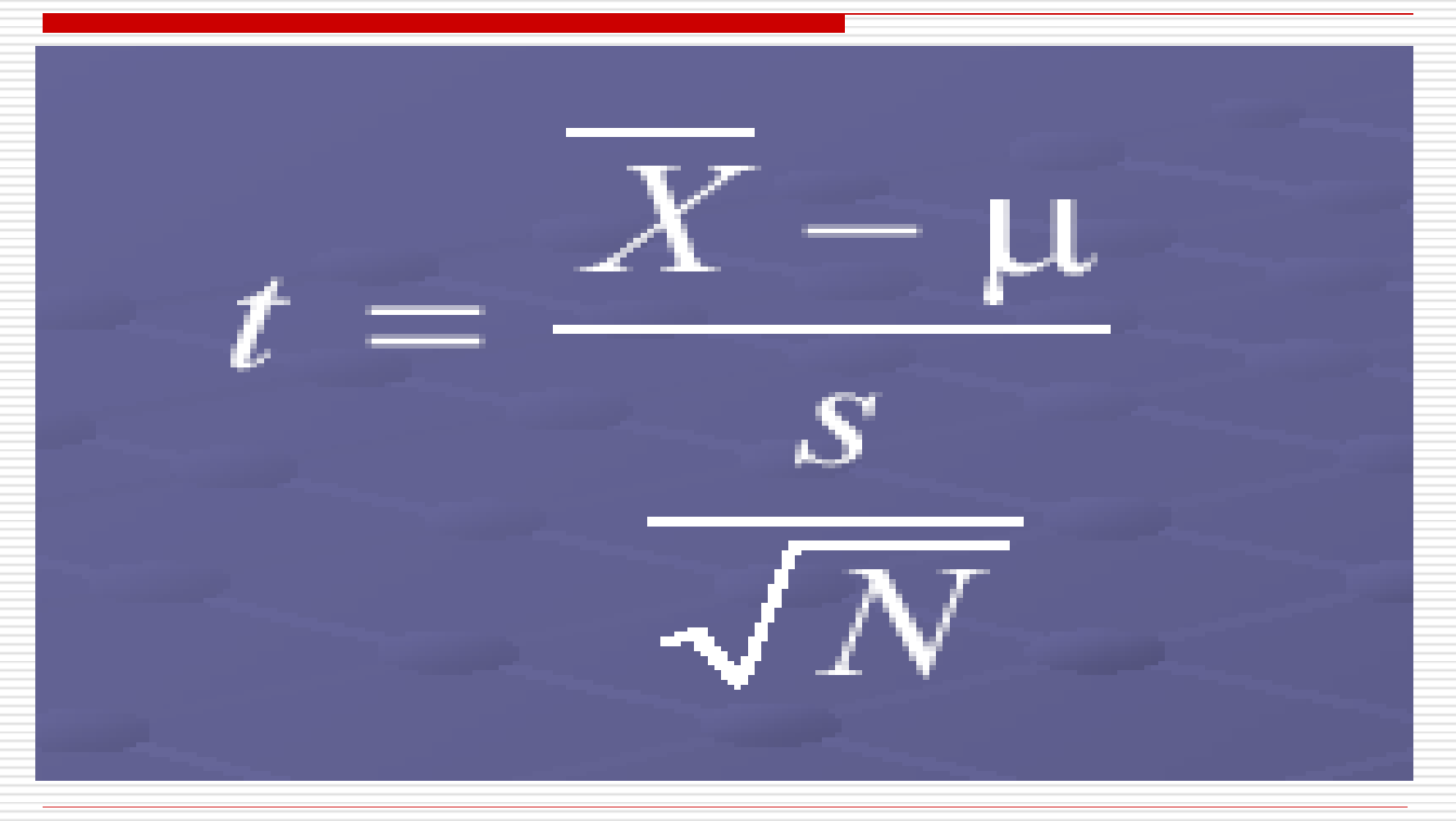

#### $\Box$  t = (87.2-85) / (4.18/ $\Box$ 0)  $t = 2.2/1.32$ **t = 1.66**

#### $\Box$  df = n-1 = 10 - 1 = 9 (počet stupňů volnosti pro vyhledání pravděpodobnosti v tabulce trozdělení)

### $\Box$  kritická hodnota t pro α=5% je 1,833 získaná hodnota t je 1,66

# Tabulka t-rozdělení

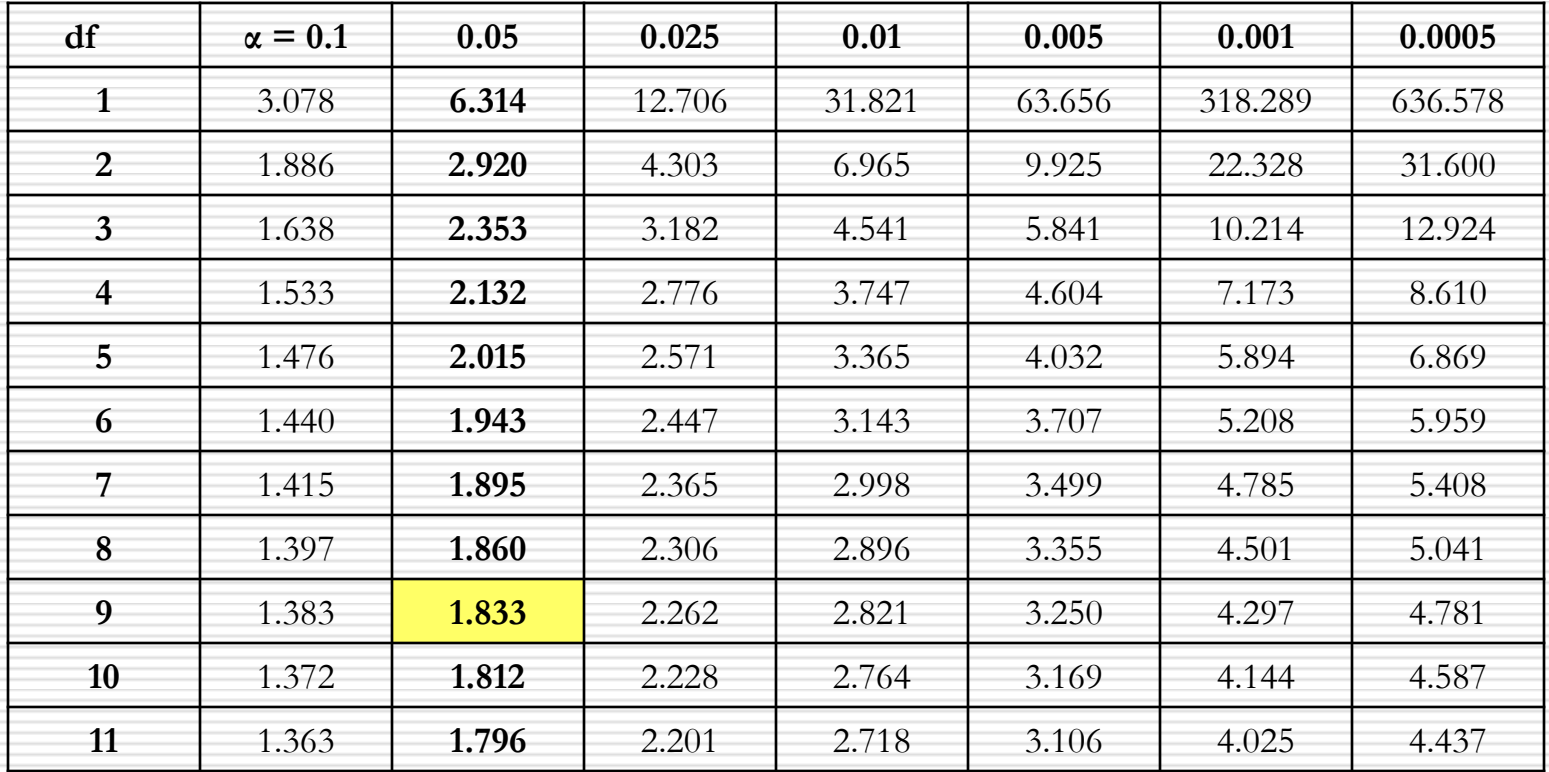

#### $\Box$  v našem příkladě je 1,66<1,883

- tj. **nemůžeme zamítnout nulovou hypotézu** (rozdíl průměrů není tzv. statisticky významný)
- □ a náš závěr: nemůžeme tvrdit, že výsledky absolventů školy ABC se liší <u>od průměru brněnských škol</u> (je vyšší než 5% pravděpodobnost, že průměrný výsledek 87,2 deseti jejích absolventů je lepší jen náhodou)

### Jednovýběrový t-test ve Statistice

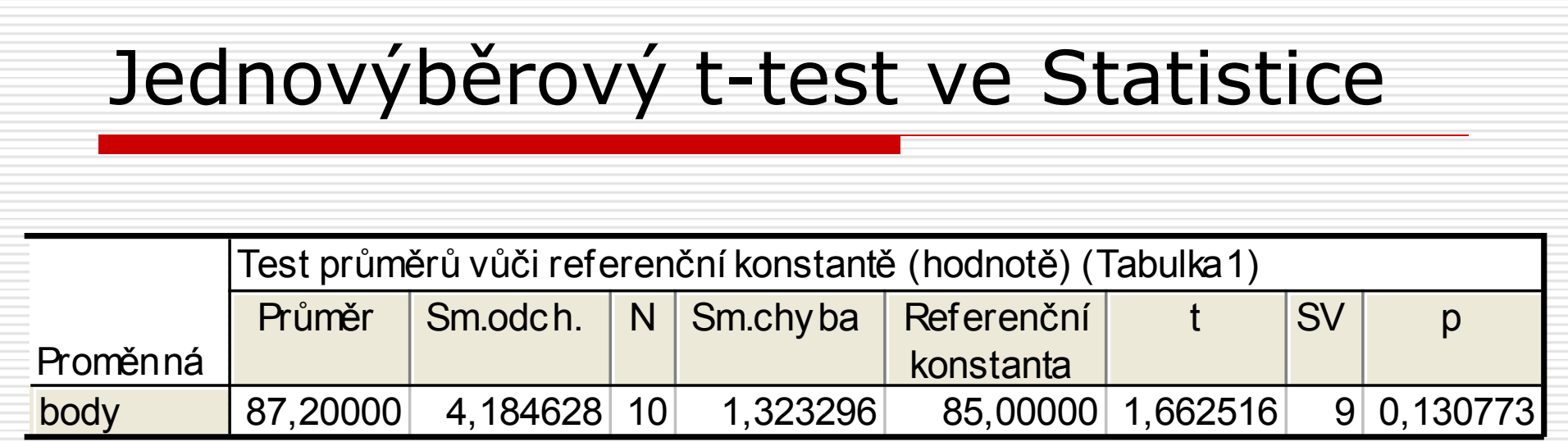

# Kontrolní otázky

 $\square$  vysvětlete pojmy

- *nulová a alternativní hypotéza*
- *testování hypotéz*
- *chyba I. druhu a chyba II. druhu*
- □ jaké testy se používají pro testování hypotéz o rozdílu průměrů?